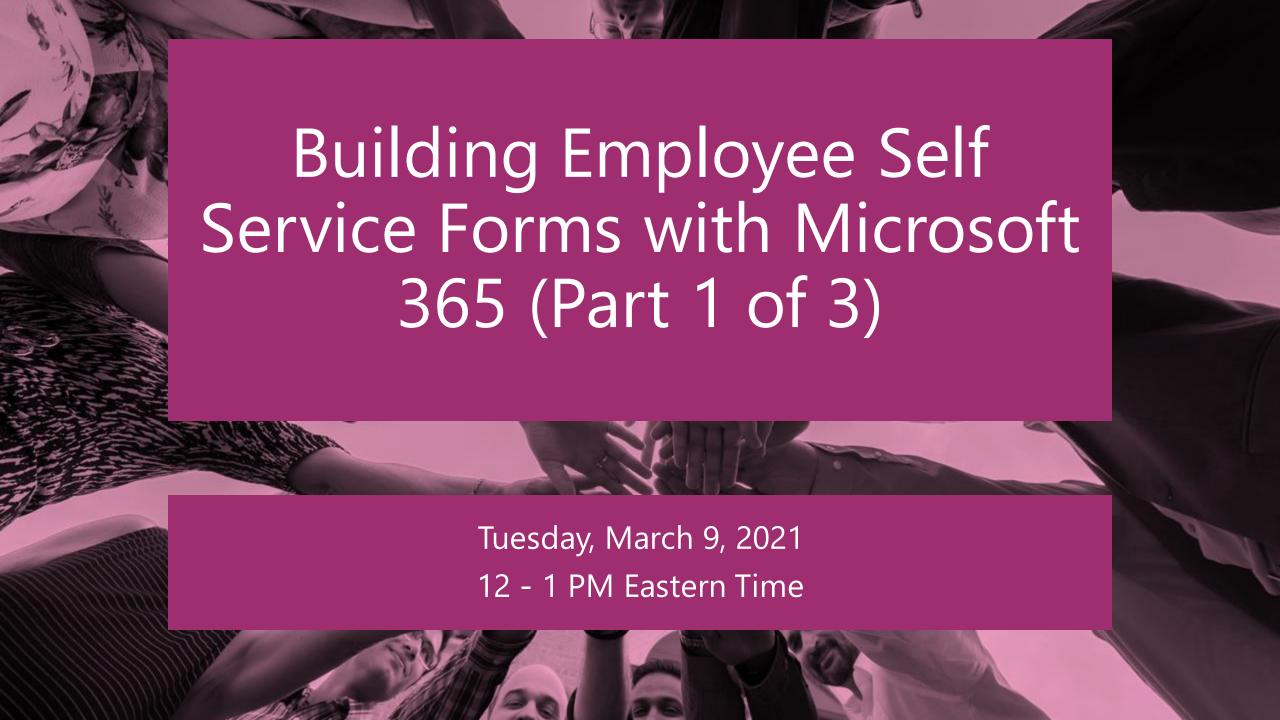

## **Peter Carson**

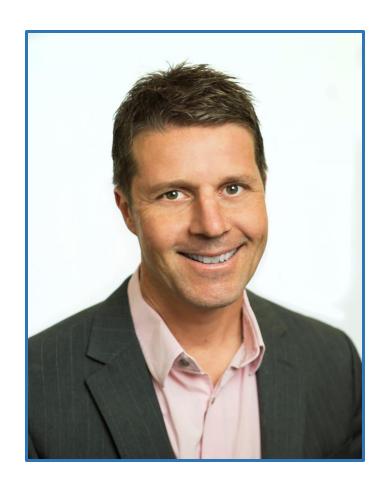

- President, Extranet User Manager
- Office Apps and Services Microsoft MVP
- <u>peter.carson@extranetusermanager.com</u>
- blog.petercarson.ca
- <u>www.extranetusermanager.com</u>
- Twitter @carsonpeter
- President Toronto SharePoint User Group

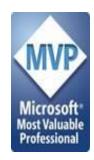

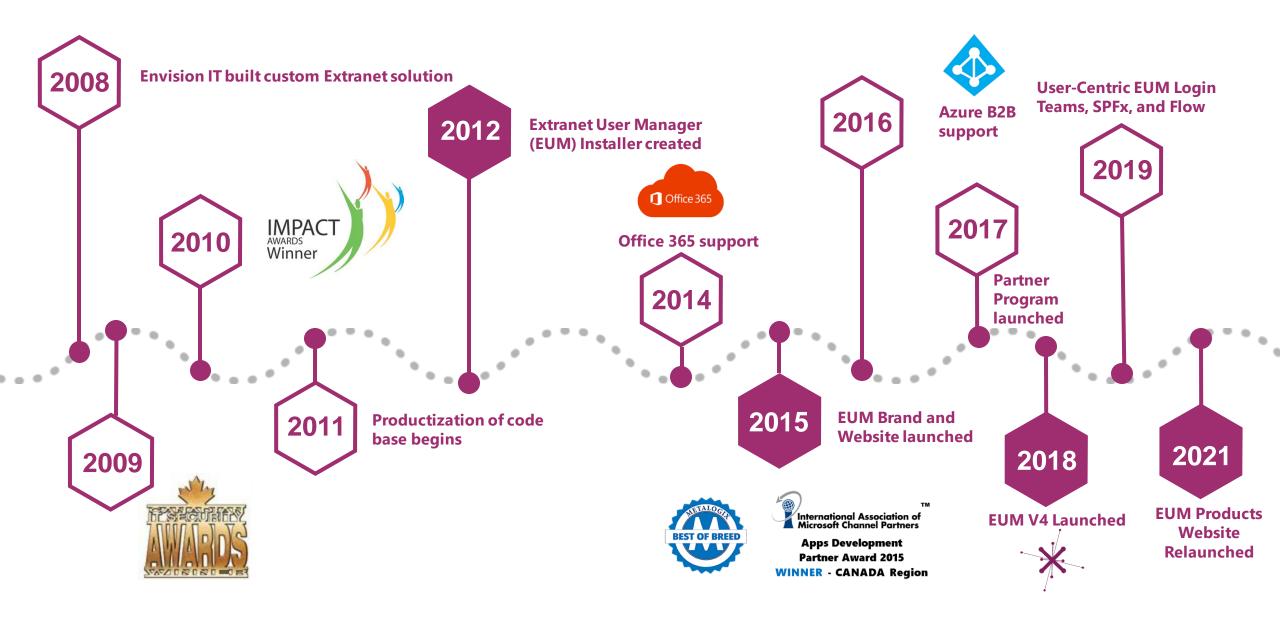

#### **Customers around the Globe**

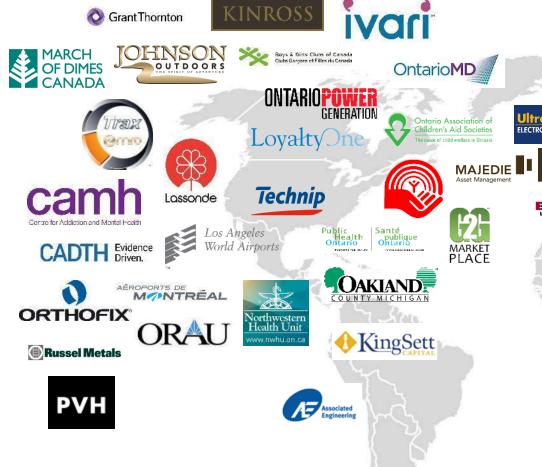

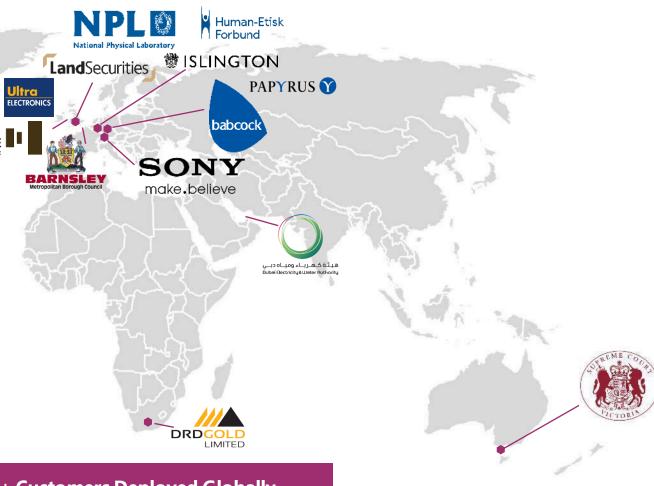

100 + Customers Deployed Globally

#### Agenda

Introductions Leave Request Form **Expense Form Technology Choices Collecting Employee Information** Management Power BI Dashboard Summary, Q&A and Closing

#### **Microsoft Forms Poll**

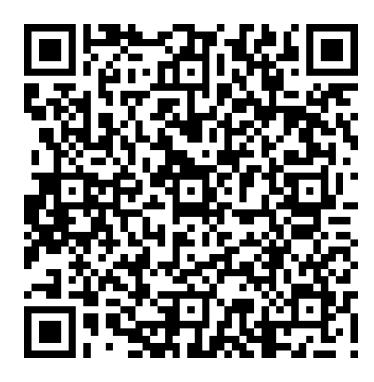

| 3. Which of the following do use today or are planning on using? |                               |                       |            |               |                |
|------------------------------------------------------------------|-------------------------------|-----------------------|------------|---------------|----------------|
|                                                                  |                               | Not sure what this is | Interested | Investigating | Actively using |
| Mic                                                              | crosoft Forms                 |                       |            |               |                |
| Pov                                                              | wer Automate (Flow)           |                       |            |               |                |
| Pov                                                              | wer Apps                      |                       |            |               |                |
|                                                                  | b Stack<br>ML/CSS/JavaScript) |                       |            |               |                |
| Azı                                                              | ure Logic Apps                |                       |            |               |                |
|                                                                  |                               |                       |            |               |                |

https://bit.ly/3qtB4kw

#### **Ignite March 2021 – Power Platform Highlights!**

- Launch of Power Fx low-code programming language
  - Currently used to develop canvas apps in Power Apps
  - Leverages the knowledge of Excel users to reduce barriers for citizen developers
- Enhanced security and governance for IT pros
  - New Power Platform Admin center
  - Key improvements in DLP
- Power Virtual Agents released in preview
  - Topic overlap detection
    - Finds overlaps between topics, reducing the need for the bot to ask clarifying questions
  - Topic suggestions
    - Analyzes chat transcripts from previous topics and provides suggestions for new topics

Microsoft Ignite 2021 Book of News

#### **Employee Self-Service Examples**

- Onboarding
- Job Change
- Offboarding
- Employee Personal Data
- Expense Reports
- Leave Requests
- Benefits
- Pension Calculator

- Tax Slips
- Training
- Performance Management
- Time Tracking
- Wellness Surveys
- P-Card Requests and Limit Changes
- Petty Cash
- Shift Changes

#### **Envision IT Leave Request Form**

- Employee fills in
  - Request type
    - Vacation
    - Personal Day
    - Sick Day
    - Lieu Day
    - Bereavement
    - Jury Duty
  - Start and End Dates
  - Days
  - Comments

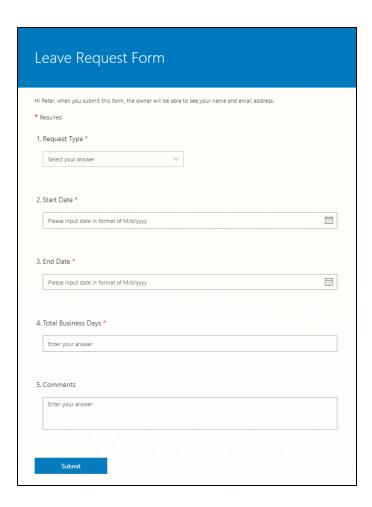

#### **Leave Request Points to Consider**

- Vacation days allocated, accrued, and already taken in current calendar year
- Security
  - Staff can see their own requests
  - Managers can see their direct and indirect reports
- Changes before or after approval
- Cancellations
- Reconciliation with time tracking system

ExtranetUserManager

#### **Microsoft Forms**

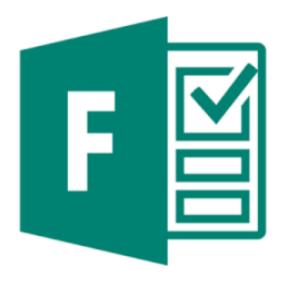

- Build web based intake forms and surveys
- Straightforward to use and build
- Integrates with SharePoint and Power Automate (Flow)
- Can be used by staff or anonymously externally

https://forms.office.com/

#### **Power Automate (Flow)**

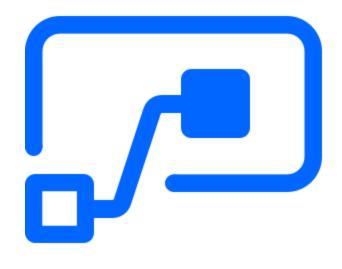

- Create automated workflows between your favorite apps and services to get notifications, synchronize files, collect data, and more
- Supports both Microsoft and third-party apps
- Custom connectors can connect to any system
- Standard connector Flow licensing is included with Office 365
- Premium connectors
  - SQL
  - Azure
  - Dynamics
  - Custom connectors
  - HTTP endpoints

https://flow.microsoft.com/en-us/

#### **Leave Request Architecture**

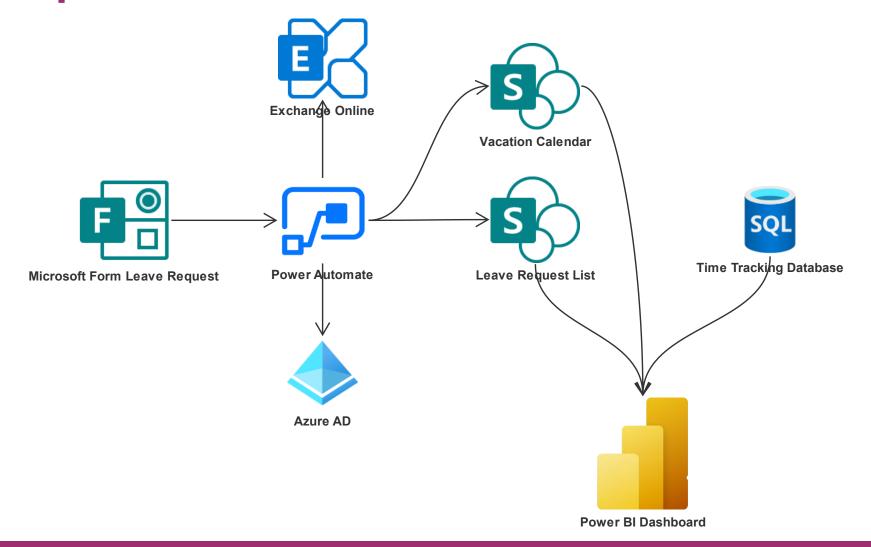

# Demo

#### **Envision IT Expense Report**

- Employee fills in
  - Report Date
  - Expenses
  - Mileage
  - Notes
- Mileage calculation
  - \$0.59 first 5,000 km
  - \$0.53 above that
- Totals are calculated

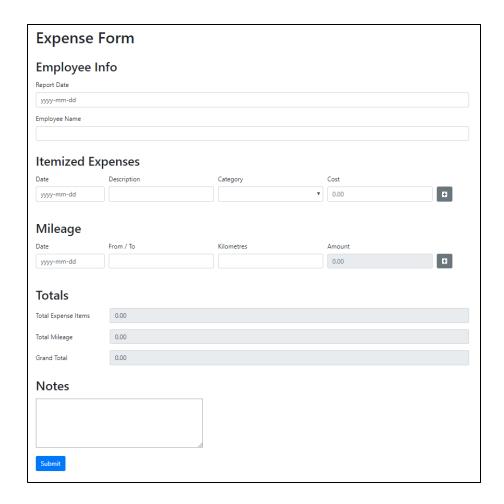

#### **Expense Report Points to Consider**

- Modify after submitting
- Reject, revise, and resubmit
- Lock once Finance approved
- Scan and attach receipts
- PDF the entire report (including receipts) for approval and retention
- Integrate to Telpay for electronic payments

ExtranetUserManager

#### **Expense Report Architecture**

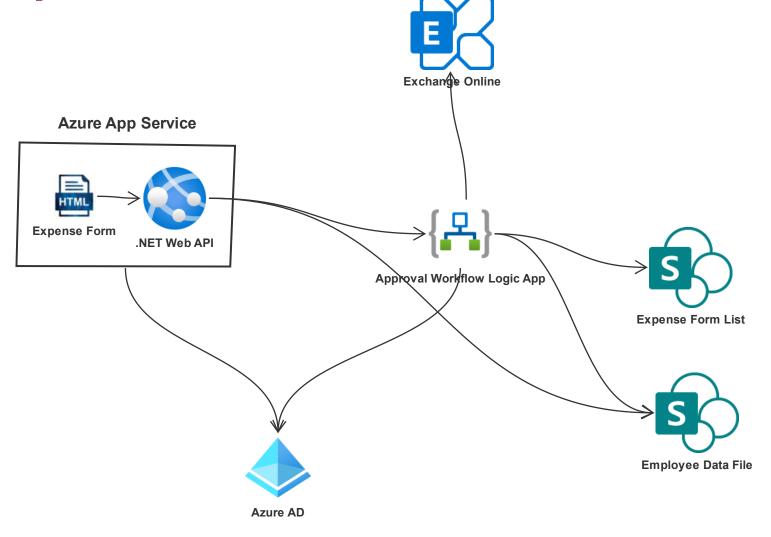

#### **Azure Logic Apps**

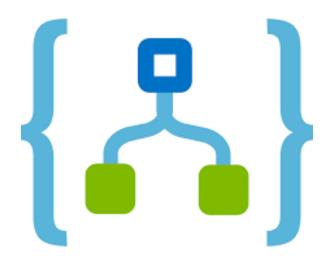

- Platform underneath Power Automate
- Same designer
- Slightly different set of actions
  - Simple built-in approval step
- Visual Studio integration

https://azure.microsoft.com/en-ca/services/logic-apps/

#### **Azure App Services**

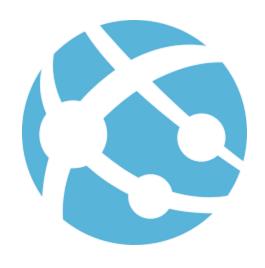

- Platform as a Service Web Apps
- Easy to deploy and scale
- No management of servers required
- Can be highly available 99.5% uptime SLA

https://azure.microsoft.com/en-ca/services/app-service/

# Demo

#### **Forms Development Options**

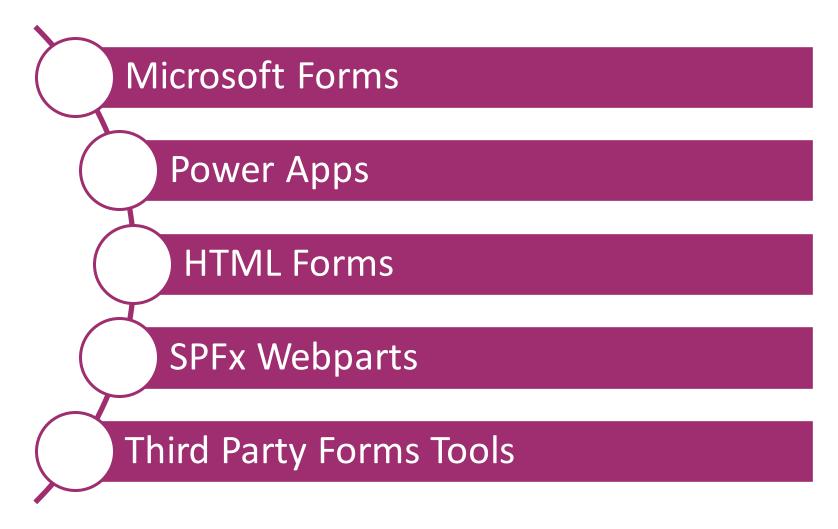

#### **Microsoft Forms**

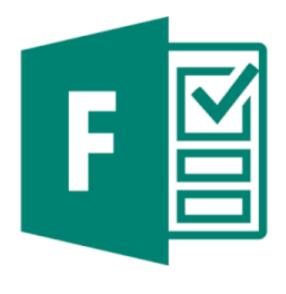

- Super easy to build a form (10 minutes)
- Simple branding and styling might increase to 20 minutes
- Fill out once forms
  - No coming back to update or edit
- No complex logic or defaults based on user data

https://forms.office.com/

#### **PowerApps**

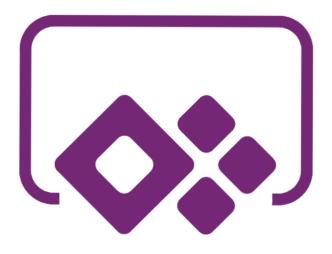

- Build apps for mobile, desktop, or responsive web
- Hundreds of connectors that can be extended with custom connectors
- Need to be a "Citizen Developer"
  - More than a Power User
- Sometimes the tool gets in the way of a full web stack developer
- Licensing

https://powerapps.microsoft.com/en-us/

#### **HTML Forms**

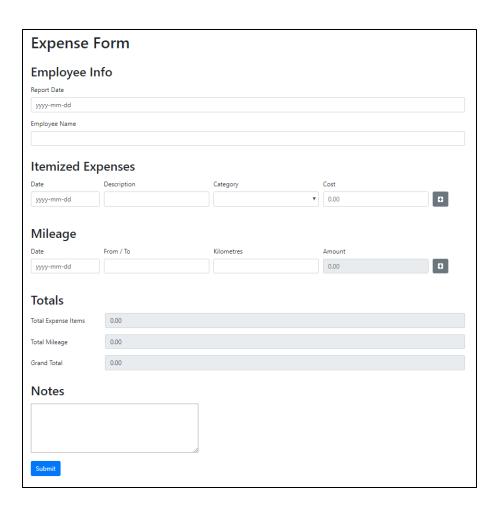

- Need a full web stack developer
- Full flexibility on design, mobile experience, accessibility
- Can build a design pattern that is repeatable

#### **SharePoint Framework (SPFx)**

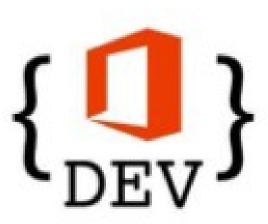

- Need an Office / Web Stack Developer
- Integrated into the SharePoint and Teams experience

#### **Third Party Tools**

- Nintex Forms
- WEBCON BPS
- KwizCom
- Sintel Forms
- Lightning Forms

#### **Workflow Options**

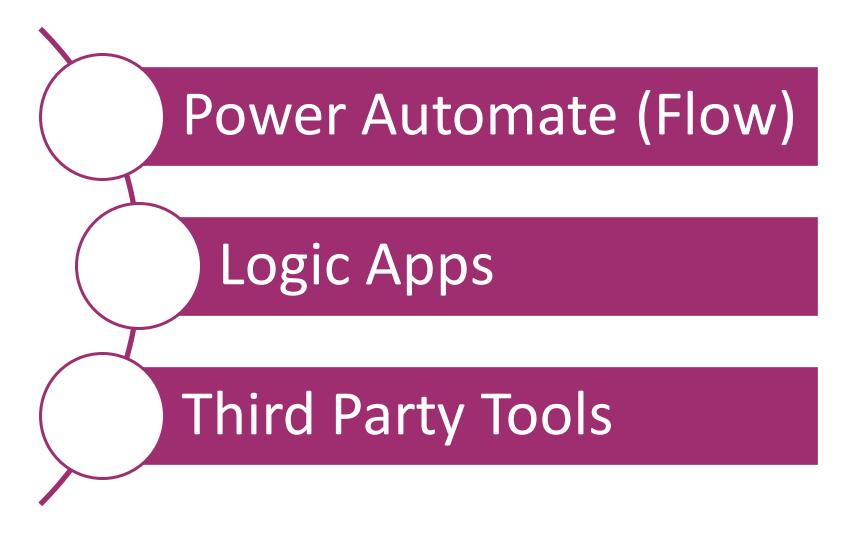

#### **Comparing Power Automate to Logic Apps**

- Common Designer
- Common connectors, triggers, and actions
- Import/Export workflows

#### **Power Automate**

- Microsoft 365 connectors covered by 365 plans
- Premium licenses by the user or workflow
  - \$15 / user / month
  - \$100 / Flow / month (five flow min)
- Rich approvals process
  - Outlook and Teams integrated
  - Approvals portal and mobile app

#### **Azure Logic Apps**

- Consumption based pricing
  - \$0.000032 per action
  - \$0.00016 and \$0.00128 per standard and enterprise connector
- ARM template deployments and Azure DevOps integration

**USD Pricing** 

#### **Security Considerations**

- Don't do Security through Obscurity
  - Properly secure your solution
- Leverage Azure Active Directory
  - Permissions
  - Manager reporting structure
- Staff need to see their own requests
  - Folders for each staff member
  - Permissions granted to them

- Managers need to see their direct and indirect reports
  - Grant permissions to managers to each of their direct and indirect reports folders
- Changes before or after approval
- Cancellations
- Mobile devices, BYOD, and access from outside the firewall

#### **Org Chart**

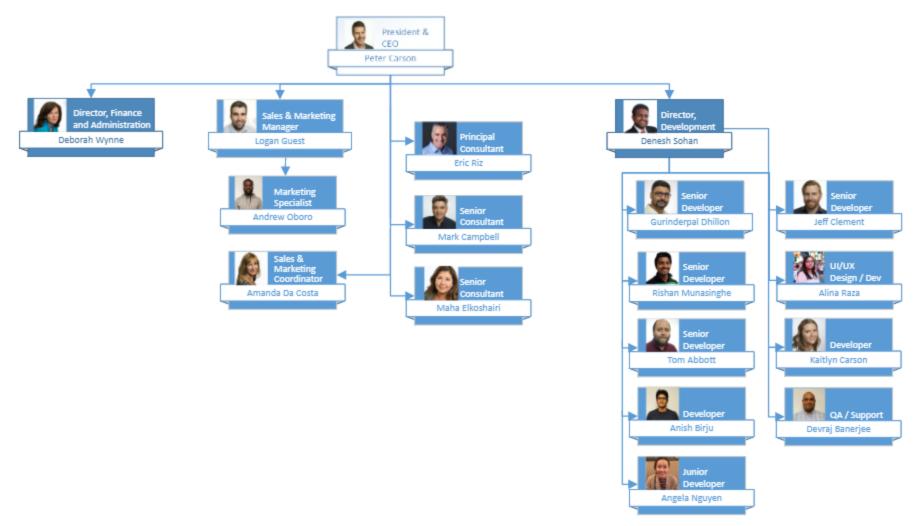

#### **Information Architecture**

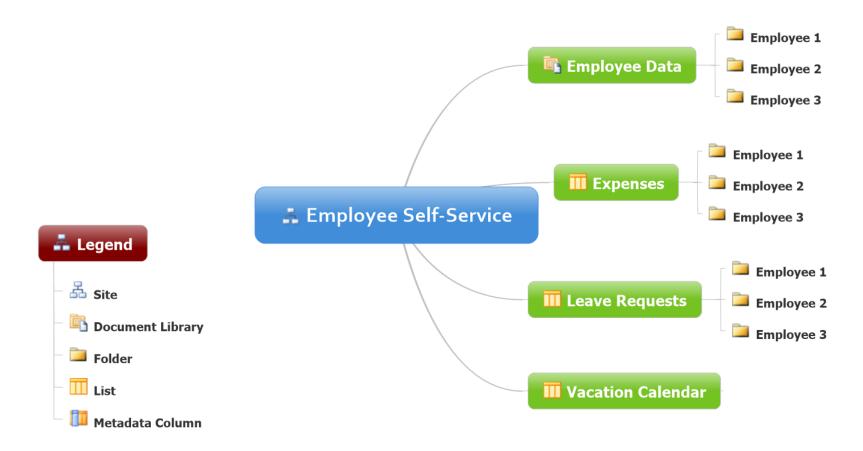

#### **Power BI Management Dashboard**

- Provides a holistic view of all employee leave request submissions
- Provides breakdown of how days are utilized
- Allows for decisions to be made that relate to resource planning as a services business

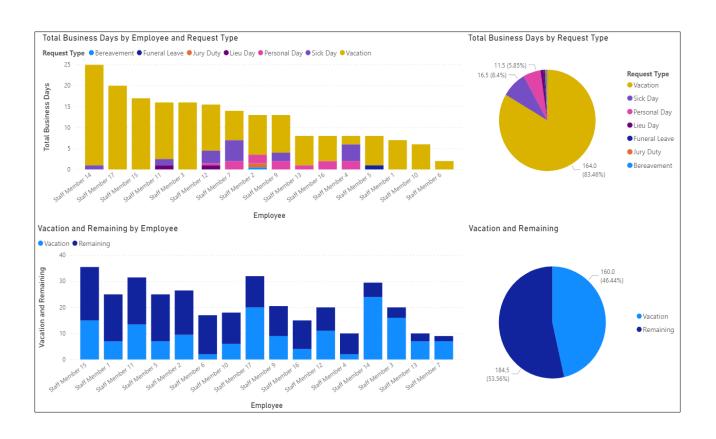

#### **Wrap-Up Points**

- Tool choices don't need to be a one size fits all
- Understand the licensing
- · Think about mobile, BYOD, who and how the forms will be accessed
- Do security properly
- Make sure your Azure AD is clean and fully populated
- Start simple

ExtranetUserManager

http://eum.co

### **Upcoming Series – Forms and Workflows**

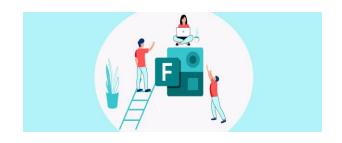

How to Build a Microsoft Forms Leave Request
(Part 2 of 3)
March 23, 2021
12 pm - 1 pm EST

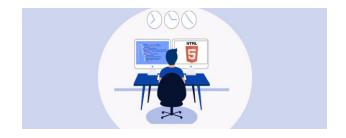

How to Build an HTML Self Service Expense Form
(Part 3 of 3)
March 25, 2021
12 pm - 1 pm EST

Register for all upcoming events at <a href="http://eum.co/resources/events">http://eum.co/resources/events</a>

# **Upcoming Series – Secure Development and SDLC**

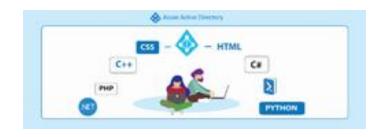

Strengthening Your Development Practices with Azure AD (Part 1 of 2)

April 20, 2021 12 pm – 1 pm EST

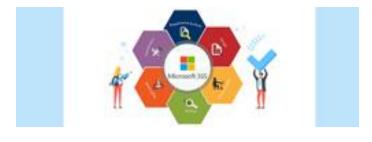

Microsoft 365 SDLC Best Practices (Part 2 of 2)

May 4, 2021 12 pm – 1 pm EST

Register for all upcoming events at <a href="http://eum.co/resources/events">http://eum.co/resources/events</a>

#### **Additional Webinars**

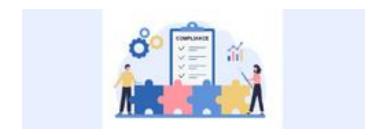

Compliance and Document Collection with External
Parties
April 8, 2021
12 pm – 1 pm EST

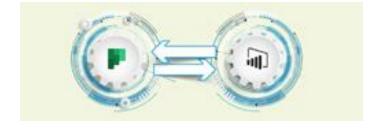

Integrating Multiple Planner Boards into a
Power BI Dashboard
May 20, 2021
12 pm – 1 pm EST

Register for all upcoming events at <a href="http://eum.co/resources/events">http://eum.co/resources/events</a>

## Thank you!

**Questions?** 

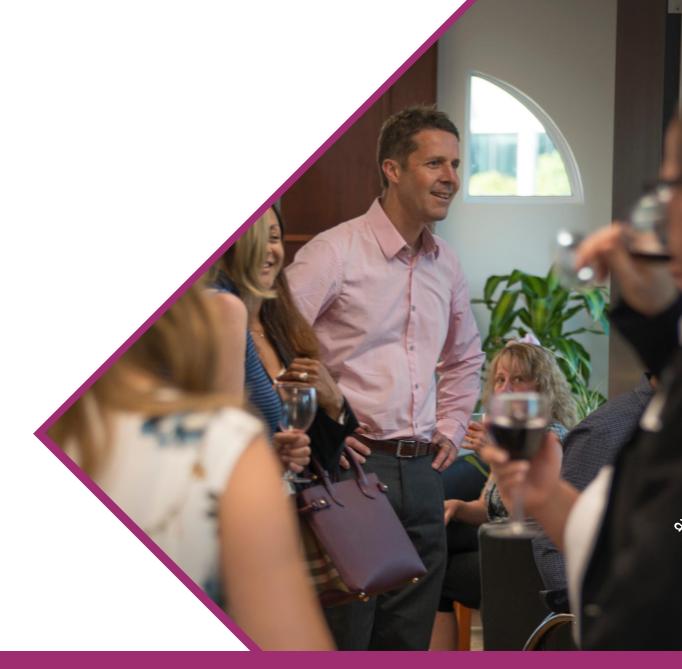